## **Photoshop CC 2019 Version 20 Download free With License Code Licence Key [Mac/Win] X64 2022**

To install Photoshop and then crack it you will need to download and run the software. Once the installation is complete, locate and download the patch file that is required. You will need to locate the patch file and install it. Once the patch file is installed, you need to locate the serial number for Photoshop. The serial number is usually found online and can be entered into the serial number box. After this, click the OK button and Photoshop will be cracked. To install Photoshop and then crack it is easy and simple. The first step is to download and install the Adobe Photoshop software on your computer. Then, you need to locate the installation.exe file and run it.

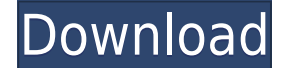

Thankfully, the speed issues can be mostly circumvented if you work without a display connected to the iPad Pro. Of course, it also helps to choose the right mode, which this review points out. All in all, Photoshop is a great companion app and a feature-packed piece of software that does work well on the iPad Pro. It addresses most of the issues with the iPad Pro, thanks to the powerful performance and stability improvements. The reviews of the MacBook and MacBook Pro – which I think are contradictory – seem for once to agree regarding the lack of a proper multitasking window, because the iPad Pro is the Multi-tasking Plus. It keeps the window from floating over your app. I never had any problems with Photoshop in portrait orientation due to the loss of such real estate, which I think is a rather important part of the iPad experience. From a design point of view, I'm very pleased with the work that goes into the design for Photoshop Sketch. I saw more desktop and mobile apps struggling to be great to look at than I did for Photoshop Sketch, which I think is a nice testament to Apple's design team. There's an expressiveness that I haven't found in other apps, and you can really appreciate that in Photoshop Sketch. I would feel comfortable telling you and others that you won't find anything better than Lightroom for image management and editing on the iPad Pro. The fact that Adobe made such a major improvement in this area for the iPad Pro is a major step forward and something that Apple should be very thankful for. I would imagine that some customers will be a little disappointed with the lack of Touch ID support and the inability to use the Procreate app to draw on photos, but I personally feel that the ability to use an iPad Pro when editing photos and designing websites when you're iPad Pro is a major step forward. If I was Adobe and had to choose between the iPad Pro and the MacBook Pro in terms of future-proofing, I would have to choose the iPad Pro, hands down. I do wish that Adobe would have pushed the envelope a little more with its creative ecosystem and with more fundamental innovations than the iPad Pro that go so deep into the experience. However, one cannot fault Adobe for taking risks. Its image editing software is important enough that it has to be pushing the envelope. I can't wait for the Photoshop Competitions to start next year, by the way. Such competition opportunities will also expose more issues and bugs than you might see in the typical Photoshop release.

## **Photoshop CC 2019 Version 20 Serial Key 2022**

## **What is a monitor?**

A monitor is the main part of your computer where you see your screens. You can either see it on your wall or you can mount a monitor on top of your computer. To get the best picture possible, you'll need to buy a good monitor. You should also have the right type of monitor depending on what you're doing. For example, if you're doing video editing or creating animations, you'll need a monitor with a larger resolution. var  $qaq = qaq || []$ ;  $qaq.push(['setAccount', 'UA-27796788-1'])$ ;  $qaq, push([^\mathsf{T} trackPageview'])$ ; (function() { var  $qa = document.createElement('script'); qa.type =$ 'text/javascript'; ga.async = true; ga.src = ('https:' == document.location.protocol? 'https://ssl' : 'http://www') + '.google-analytics.com/ga.js'; var  $s = document.getElementsByTaqName('script')[0];$ s.parentNode.insertBefore(ga, s);  $\}$ )(); var gauges = gauges || []; gauges.push(["user", "site usage", "pageviews", "traffic", { "small": 100, "thick": 300, "medium": 500, "large": 1000 }]);  $function() \{ var t = document.createElement('script'); t.src =$ 'https://www.gstatic.com/codesite/ui/monitors/monitors.js'; var s = document.getElementsByTagName('script')[0]; s.parentNode.insertBefore(t, s); })();

var \_gaq = \_gaq || []; \_gaq.push(['\_setAccount', 'UA-27796788-1']); \_gaq.push(['\_setDomainName', 'none']); gaq.push([' setAllowLinker', true]); gaq. As you can imagine, finding the right software for beginners can be a bit daunting. Some may be looking for a way to do basic edits on photos, while others may be looking to try out Photoshop. Regardless of what you need to do, you'll want to check out our specialist reviews to help guide you towards the right option for you. 933d7f57e6

## **Download free Photoshop CC 2019 Version 20Incl Product Key Windows 10-11 {{ last releAse }} 2022**

Adobe is a popular photosharing website that allows you to add, edit, or segment photos or videos in a very easy way. The site offers an easy app that allows users to work on their computer without using a large Adobe website. EzineArticles offers an easy platform for writers like you to share your stories. You can also use our software-as-a-service to create an attractive, customizable web site for you. The idea behind the software is really simple. You can create really rich digital content for yourself and use the full power of Photoshop to enhance it with special effects, text, and other effects. The software features a lot of tools and great customization options, and a host of filters and tools to get images the way you want them. Some of the latest features include excellent image adjustments applications provided by Adobe and a universal way to arrange content on your site in an organizational system unique to Photoshop. The purpose of graphic design software is to allow you to create clip art and photographs. This type of software is primarily used for creating graphics for desktop publishing, web pages, newsletters, e-mail, printed marketing materials, and much more. It saves us from the time and effort of doing the same work as it saves us the time of designing and producing. Photoshop is the most sophisticated graphics software available. It allows you to work with the most sophisticated tool sets in any editing software, and you can customize them to fit your needs and preferences. It also allows you to make advanced edits with the widest array of tools ever available in Photoshop.

eye candy for photoshop cs6 free download extract plugin for photoshop cs6 free download utorrent photoshop cs6 free download photoshop cs6 free download zip file photoshop cs6 free download 2020 adobe photoshop cs6 free download 2020 telugu fonts for photoshop cs6 free download topaz labs plugin for photoshop cs6 free download tamil fonts for photoshop cs6 free download topaz clean photoshop cs6 free download

You can stay up-to-date by watching our Wednesday Video series, working through all the courses on Adobe Creative Cloud , or working through all the Photoshop related courses on tuition premium . You'll also want to see our collection of Youtube videos on how to use Adobe Photoshop , or the Photoshop is the tool of choice for image and graphic editors; it has become one of the best-known pieces of workplace software. The guide focuses on the kind of tools needed to create complex visual effects in Photoshop and applying those effects in a professional workplace. You can now create amazing 3D items like epic wings and wings on your iPhone by pointing your iPhone camera at a photo of your hand, then turning the photo into a tool that works with your real-world environment with no special equipment required. You can enhance your photo by adding reflections, changing the surface color, or adding filters. And you can create special effects by adding text, using Video filters, or by taking a photo of your world into the virtual world. You can use the book not only as a reference for creating perfect visual compositions, but also as a practical guide to creating hundreds of creative designs, from quirky posters and cartoons to complex animation sequences. You don't need to have the Photoshop tools on your computer to edit your photos. You can also make a video: edit a photo, insert special effects, and even animate elements on a computer without any specialized software.

Photoshop CC is a professional image editor, a design suite, and a vector drawing tool. It features a streamlined interface, expanded layers, and much more. This book will help you take control of sophisticated Photoshop tools with dazzling displays of color and style. Photoshop CS6 is now the third-most widely used design tool in the world. With the latest raw-processing features, the latest file-format extensions, the most powerful selection tools of any image-editing software, and more, this latest update to Adobe's toolkit is ready to help your projects along. Photoshop CS7 has a professionally designed interface and an improved selection tool. Explore and fix problems. Increase creativity and productivity with action shortcuts. And record screen sessions that you can play back later. This Photoshop book will teach you all the basics, tools, and techniques you need to know to work efficiently during the design and production of your images, photos, or video. Photoshop CS5 is filled with all the tools you need to work efficiently in digital media production—including complete coverage of RAW processing, creative masking techniques, advanced selection, RGB conversion, compression, and file formats. This book will teach you the basics of Photoshop, show you how to perform the most essential image editing tasks in the software, and reveal sharp detail to help you edit digital images with a professional eye. Adobe Photoshop CS5 Extended combines unparalleled image-editing power with the characteristics of a flexible, creative workspace. This book will help you master the powerful features CS5 offers, including more than 50 video tutorials that show you how to improve your image quality, work more efficiently, and learn to master Photoshop with ease.

<https://techplanet.today/post/download-hot-gucci-mane-ea-sportscenter-zip> <https://techplanet.today/post/fiery-impose-dongle-crack-cubase-verified> <https://techplanet.today/post/coolorus-photoshop-cc-crack-18-work> [https://techplanet.today/post/hogaya-dimaagh-ka-dahi-3-full-movie-in-hindi-hd-extra-quality-downloa](https://techplanet.today/post/hogaya-dimaagh-ka-dahi-3-full-movie-in-hindi-hd-extra-quality-download) [d](https://techplanet.today/post/hogaya-dimaagh-ka-dahi-3-full-movie-in-hindi-hd-extra-quality-download) <https://techplanet.today/post/freeflix-hq-pro-v-301-mod-adfree-more-latest-better> <https://techplanet.today/post/science-and-faith-the-script-torrent-download-full> <https://techplanet.today/post/kabhi-alvida-naa-kehna-tamil-movie-mp4-free-download-full>

Powering so many of the most stylish products on the market, Adobe Photoshop is the glue that holds together our world of digital creativity. Whether designers, marketers or photographers, Adobe Photoshop pushes the envelope of photo manipulation into new realms. From the creation, edits and color adjustments of stunning still images, to the creation, design and animation of sophisticated video and motion graphics - virtually any creative can benefit from Adobe Photoshop. Boost creativity with new collaborative apps and tools in Photoshop. Create social animations for Instagram and Facebook, or share your photo projects with people around the globe on Blurb, Amazon Kindle Direct and Wattpad. New in Share for Review (beta) is real-time collaboration in the desktop version of Photoshop. Quickly share edits with co-workers or clients on the fly. One click and even remote collaborations can be established and active at any time. Ask Photoshop to change the direction of a person's gaze in a stupendous new filter powered by Adobe Sensei. Select sections of a person's face and change perspective instantly. Let the filter automatically apply the results, or make further tweaks to the parameters. Check out the new features in Beta mode in Photoshop using the new Photoshop Labs. Adobe is hosting the world's biggest creativity conference, Adobe MAX – the world's largest event for the digital creative community, in Los Angeles June 18-22. The most comprehensive, innovative and industry-leading content will come to life via a host of announcements at Adobe MAX. Watch live live streaming, catch up on the news and learn how to benefit from the announcements at MaxTime.

**Layer Mask –** Layer masks are the virtual studio used for editing the masking a part of the image. We all know that images are made up of hundreds of layers. These layers contain things that have to be separately edited. At times, we might want to mask a part of an image to avoid editing completely. **Lens Correction –** A lens correction tool can be used to apply corrective edits to the distortion, chromatic aberration or imperfections in a lens. For example, if you are using a wideangle lens or a telephoto lens, it can cause different images from the same scene. You can use the tool in three different steps – Scale, Perspective and Auto Correction. **Hair and Clothes Fix** – If a model has a hairstyle that is not looking good or he/she is wearing jeans that don't fit, there may be a need to correct the hair or add different types of costumes. Using this automated feature, you can make any kind of clothing and hairstyle that you want. According to a survey, Adobe Photoshop users enjoy the following tools and features immensely:

Keep your productivity at mega rate! New in Photoshop CC 2019 is Microsoft Office-like suite which acts as a Microsoft Word replacement. Use this to input and edit text, images, tables, and use the power of desktop publishing. You'll find this feature intuitive. It will save and organize your work in the form of a slideshow, as well as a library. You can share your work on a dedicated URL from anywhere to anyone for just a \$50 subscription—no more clunky email attachments. If you'd like to, you can even print your work directly from the editor window. Now you can be more productive anywhere.